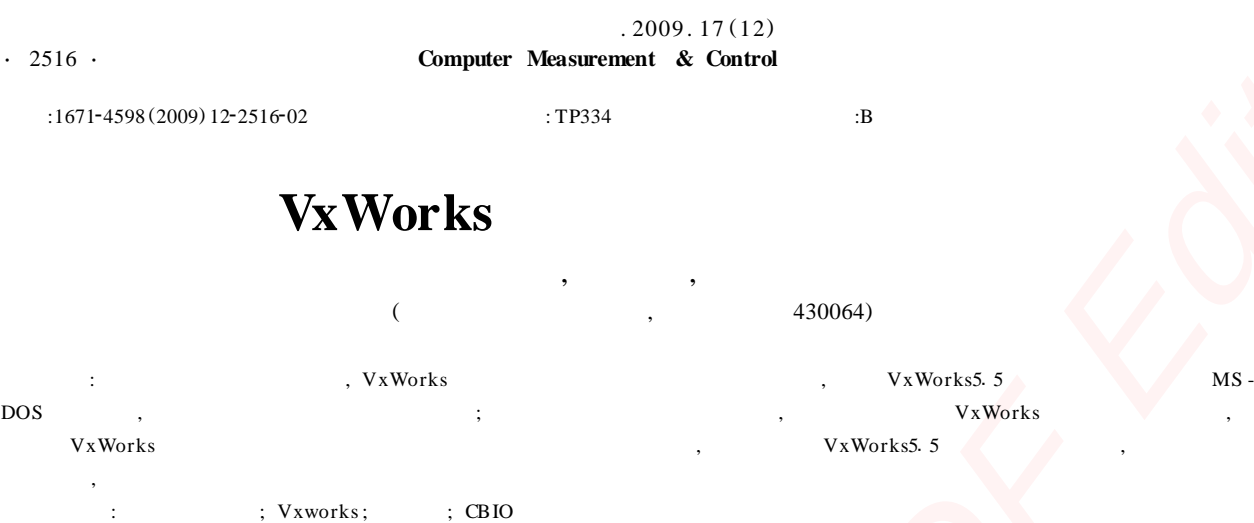

## **Running Big Capacity HD in VxWorks OS**

Hou Xiaopeng , Li Jiazhi , Wu Yuesong

(China Ship Development and Design Center , Wuhan 430064 , China)

Abstract : In real - time embedded operation system, VxWorks is applied in many fields for its high reliability and the real - time characteristic. For the edition of VxWorks 5.5 had supported high edition of MS - DOS file system, which give us a way to solve the problem of running big capacity HD in it. Based on the actual works, the paper analysed the management of HD in VxWorks and introduced how to configurate and run the OS with big capacity HD, So get an conclusion that we can run big capacity HD in VxWorks OS by proper configuration. At the same time, corresponding program testing HD is supplied.

**Key words :** real - time operation system ; Vxworks; block device ; CBIO

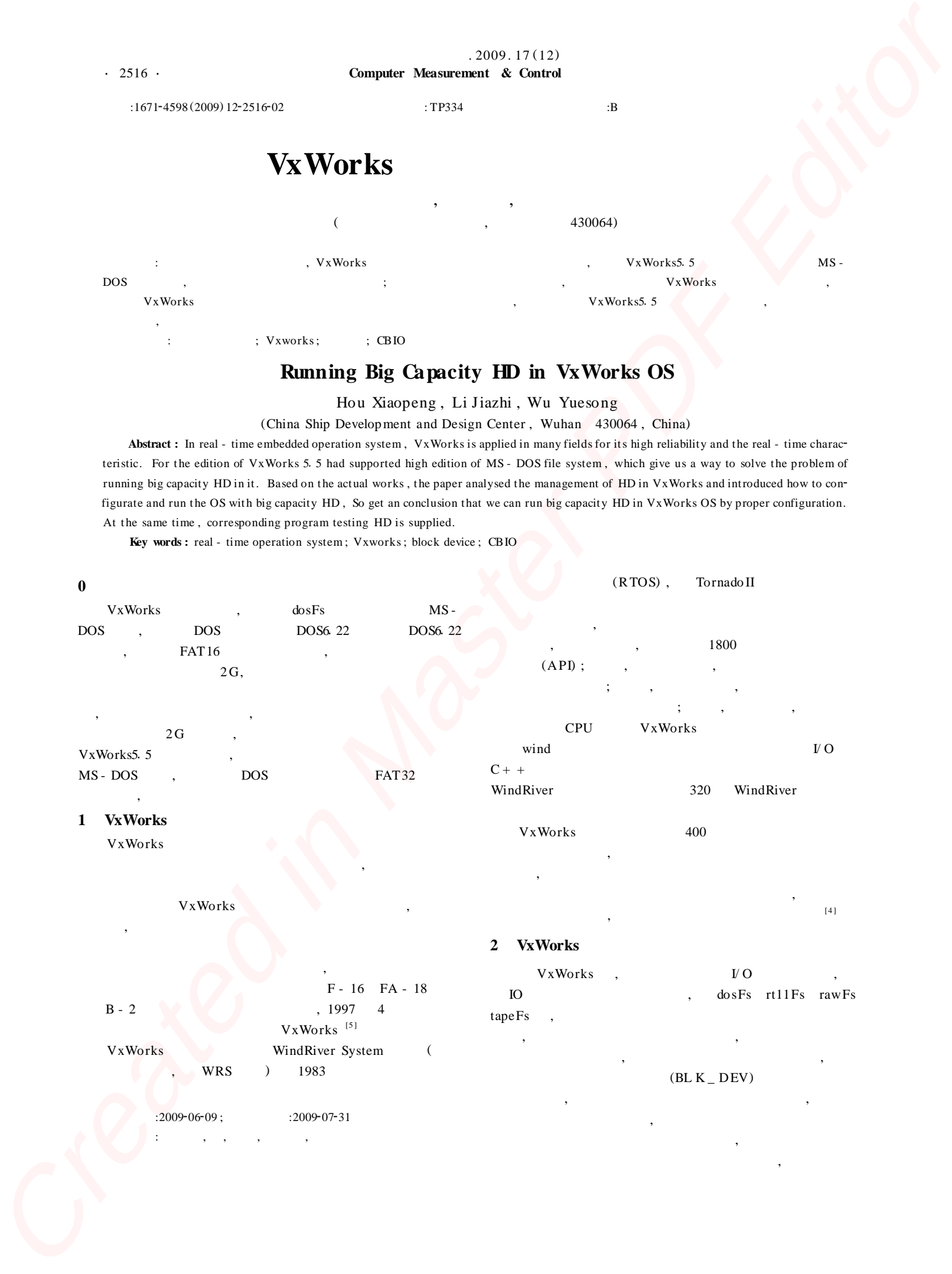

,

 $12$ 

xxxDrv xxxDrv xxxDrv

**VxWorks** 

 $\sim$   $\sim$ 

xxxDevCreate **CBIO** CBIO (Cached Block I/  $O$ VxWorks5.5 **CBIO**  $I_{\rm O}$ cbioLib (Cached Block IO) **CBIO CBIO** 

CBIO - CBIO CBIO API dcacheCbio **CBIO** Cache **DOS**  $Cache$ dcacheCbio  $CRIO$ cbioLib CBIO wrapper API Cache  $(MRU)$ LRU Cache , Cache  $(Burst)$ . Cache  $1/4$ . 64 K dpartCbio **CBIO** 

usrFdiskPartLib, dcacheCbio dcacheChio **CBIO** dpartDevCreate dcacheDevCredcahceCbio ate **MSDOS FDISK** usrFdiskPartLib  $\langle target \rangle$  src  $\langle$ usr \ usrFdiskPartLib. c'  $(C Z) 24$ 

## **VxWorks** 3

Prjbootable void usrlosExtraInit Config.  $c$ "  $\langle$  target  $\langle$  src $\rangle$  $(void)$  $usrAtaInit$  ()  $config \setminus usrAta. c''$ , config. h  $ATA$  RESOURCE < ataResouces [] >  $\overline{\phantom{a}}$  $\lambda$ .

if (strcmp(DOSFS\_NAMES\_ATA\_PRIMARY\_MASTER,"")) usrAtaConfig (0, 0, DOSFS\_NAMES\_ATA \_PRIMARY\_MASTER) ; if (strcmp(DOSFS\_NAMES\_ATA\_PRIMARY\_SLAVE, "")) usrAtaConfig (0, 1, DOSFS\_NAMES\_ATA\_PRIMARY\_  $SLAVE$ ;

if (strcmp(DOSFS\_NAMES\_ATA \_SECONDARY\_MASTER, "")) usrAtaConfig (1,0,DOSFS\_NAMES\_ATA\_SECONDARY\_MAS- $TER)$ ;

if (strcmp(DOSFS\_NAMES\_ATA\_SECONDARY\_SLAVE, "")) usrAtaConfig (1, 1, DOSFS\_NAMES\_ATA\_SECONDARY\_  $SLAVE$ :

**BIOS**  $)$ . **SECONDARY** MASTER, define DOSFS \_ NAMES \_ ATA \_ SECONDARY \_ MASTER "/ata0C,  $ataOD"$ usrAtaConfig ataDevCreate ()  $cbio =$ dcacheDevCreate ((CBIO \_ DEV \_ ID) pBlkDev, NULL, ATA  $-CACLE$  SIZE, freePtr);  $CRIO$ masterCbio =  $dpartDevCreate (cbio, numP \ddot{\phantom{a}}$ art, usrFdiskPartRead); stat  $=$  $dosFsDevCreate$  (devName [pn], dpartPartGet (masterCbio,  $pn)$ , NUM  $\angle$  DOSFS  $\angle$  FILES, NONE);  $d$ osFs bootrom ata $0=0$ , 0,  $\overline{C}$ bootrom sys vxworks vxworks  $\mathbf D$ config. h ATA Logical Type A TA -- PCMCIA  $IDE$ LOCAl, shell devs

## Pentium<sub>3</sub> **CPU**  $,4G$  $(1)$ Windows Powermangic  $\ddot{\phantom{1}}$  $C: 100M.$ D: 3900M C  $Dos$ Do s Fat16,  $D$ Fat32. **SECOND-**ARY\_MASTER.

 $(2)$ Config. h : " fei  $(0, 0)$  host: vxWorks h = 192. 10. 100. 1 e = 192. 10. 100. 5 u = target pw = target".  $(3)$ define  $NCLUDE$  ATA,

define ATA 1 \_ CTRL \_ TYPE (ATA \_ PCMCIA) define ATA $1$  \_ CTRL \_ TYPE (IDE \_ LOCAL) ,  $ATA$   $_TYPE <$ ataTypes  $[\ ]$   $[\ ]$  > , define ATA \_ CTRL1 \_ DRV0  $CML$  (761), define ATA  $CTRL1$   $DRV0$   $HDS$  (8), define ATA  $_C$ CTRL1  $_D$ RV0  $_S$ PT (39).

define INCLUDE \_ END, define IN- $(4)$ CLUDE\_FEI\_END.

 $(5)$  $\cdot$ if  $(SYS$  WARM \_ TYPE = = SYS \_ WARM \_ BIOS) define NV \_ RAM \_ SIZE (NONE) else define NV \_ RAM \_ SIZE (NONE)

bootrom. sys Vxworks Vxworks

endif

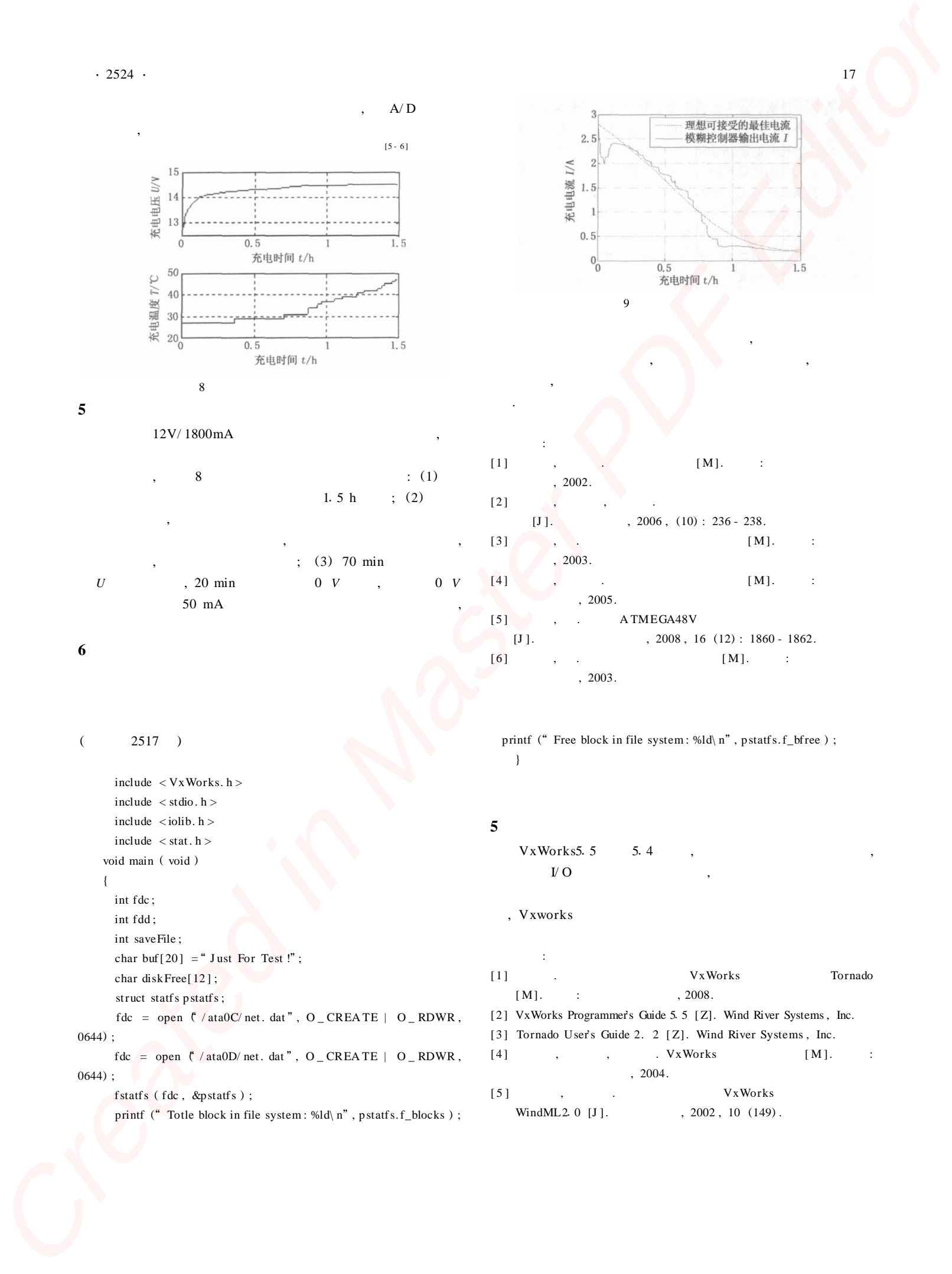

, 2003. , 2005. , 2003. } **5**  $\overline{V}$  O

char buf[ $20$ ] = "Just For Test!"; char diskFree[12]; struct statfs pstatfs;  $fdc = open (\t\t (at a 0C/net. dat", O_CREATE | O_RDWR,$ 0644) ; fdc = open  $(')$  ata0D/ net. dat", O \_ CREA TE | O \_ RDWR,  $0644)$ ; fstatfs ( fdc , &pstatfs ) ;

printf (" Totle block in file system: %ld\ n", pstatfs.f\_blocks);

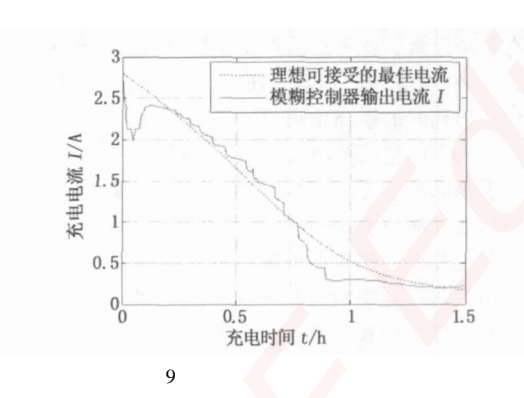

, , ,

:  $[1]$ , .  $[M]$ . : , 2002.  $[2]$  $[**J**]. \t\t, 2006 \t, (10): 236 - 238.$  $[3]$  , . [M]. :  $[4]$  ,  $[$  M]. :  $[5]$ , . A TMEGA48V  $[1]. \t(12): 1860 - 1862.$  $[6]$ , .  $[ M].$  :

printf ("Free block in file system: %ld\ n", pstatfs.f\_bfree);

VxWorks5. 5 5.4

## , Vxworks

,

.

: [ 1 ] . VxWorks Tornado  $[M]$ . : , 2008.

- [2] VxWorks Programmer's Guide 5.5 [Z]. Wind River Systems, Inc.
- [3] Tornado User's Guide 2. 2 [Z]. Wind River Systems, Inc.
- $[4]$ , , . VxWorks  $[M]$ . : , 2004.
- [5], the set of the set of the set of the set of the set of the set of the set of the set of the set of the set of the set of the set of the set of the set of the set of the set of the set of the set of the set of the set WindML2 0 [J].  $\qquad \qquad$  , 2002, 10 (149).